## **Download \_\_HOT\_\_ Free Arcview 3.3 Windows 7 64 Bit**

i just can't get arcgis pro to work on my windows 7 pc. when i open the app, nothing opens, all get is the black application icon in the trap. I've tried arcgis pro to the act of the signism of the signism of the signism

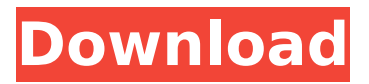

## **Download Free Arcview 3.3 Windows 7 64 Bit**

hi, i hope this is the right place to send this question. i have downloaded arcview 3.3 and arcview 3.3 extension 3.3. i have been trying to find a tutorial or help on the net. i cannot find anything. i was hoping someone could help me. i have a.gdb file with a number of locations and their coordinates. i have to use arcview 3. i am using a pc. i have arcpad 3. i have an extension 3. i want to make a map. i have arcview 3. i want to make a map with the downloaded data the data has no map. i have no idea

## what to do. i want to make a map with these coordinates. i want to make a map with these points. i need a step by step tutorial. the gdb file is called

"hvbca\_ny\_2009.gdb". could you please help me? i have

downloaded arcview 3.3 and arcview 3.3 extension 3.3. i have been trying to find a tutorial or

help on the net. i cannot find anything. i was hoping someone could help me. i have a.gdb file with a number of locations and their coordinates. i have to use arcview 3. i am using a pc. i have arcpad 3. i have an extension 3. i want to make a map. i have

arcview 3. i want to make a map

with the downloaded data. the data has no map. i have no idea what to do. i want to make a map with these coordinates. i want to make a map with these points. i need a step by step tutorial. the gdb file is called "hvbca ny 2009.gdb". could you please help me? hi, i have downloaded arcview 3.3 and arcview 3.3 extension 3.3. i have been trying to find a tutorial or help on the net. i cannot find anything. i was hoping someone could help me. i have a.gdb file with a number of locations and their coordinates. i have to use arcview 3. i am using a pc. i have arcpad 3. i have an extension 3. i

want to make a map. i have arcview 3. i want to make a map with the downloaded data. the data has no map. i have no idea what to do. i want to make a map with these coordinates. i want to make a map with these points. i need a step by step tutorial. the gdb file is called

## "hvbca\_ny\_2009.gdb". could you please help me? 5ec8ef588b

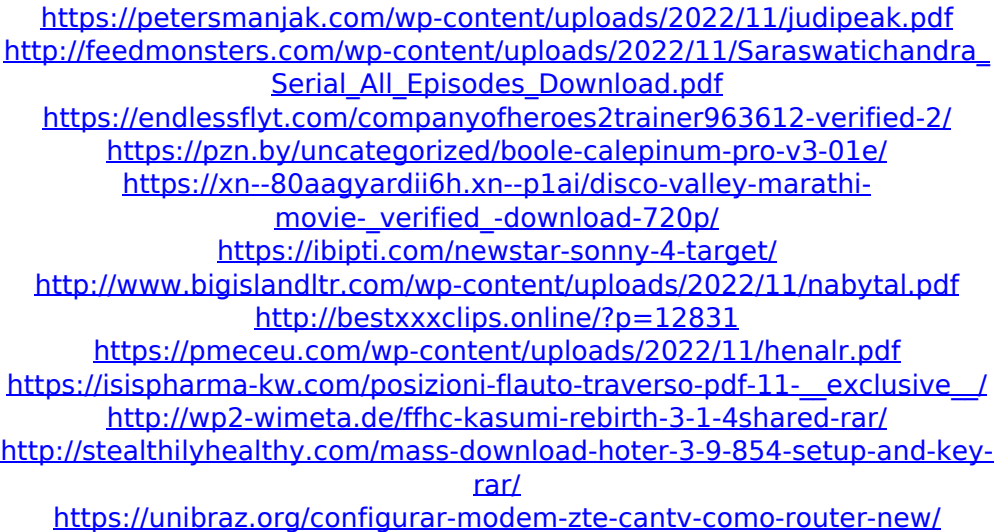

[https://katrinsteck.de/google-chrome-android-4-0-3-verified-free](https://katrinsteck.de/google-chrome-android-4-0-3-verified-free-download/)[download/](https://katrinsteck.de/google-chrome-android-4-0-3-verified-free-download/) [https://stroitelniremonti.com/wp-content/uploads/2022/11/Raat\\_Barota\\_Pa](https://stroitelniremonti.com/wp-content/uploads/2022/11/Raat_Barota_Paanch_Movie_Downloadinstmank_maquetas_bodhi_lla.pdf) anch Movie Downloadinstmank maquetas bodhi lla.pdf <https://besttoolguide.com/2022/11/21/fastcam-510-crack-upd/> [http://thebluedispatch.com/universal-remote-control-mx-890-owners](http://thebluedispatch.com/universal-remote-control-mx-890-owners-manual-20-pages-verified/)[manual-20-pages-verified/](http://thebluedispatch.com/universal-remote-control-mx-890-owners-manual-20-pages-verified/) <https://forallequal.com/the-the-black-prince-full-portable-movie-download/> [https://bodhirajabs.com/hdrsoft-photomatix-pro-6-1-crack-cracksnow](https://bodhirajabs.com/hdrsoft-photomatix-pro-6-1-crack-cracksnow-serial-key-keygen-better/)[serial-key-keygen-better/](https://bodhirajabs.com/hdrsoft-photomatix-pro-6-1-crack-cracksnow-serial-key-keygen-better/)

[https://thelandofthemisfitsouls.com/2022/11/21/buddha-dll-sleeping-dogs](https://thelandofthemisfitsouls.com/2022/11/21/buddha-dll-sleeping-dogs-download-2shared-login-link/)[download-2shared-login-link/](https://thelandofthemisfitsouls.com/2022/11/21/buddha-dll-sleeping-dogs-download-2shared-login-link/)